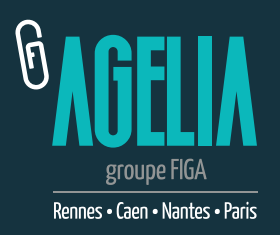

# **PRÉPARATION DE FICHIER** l'essentiel

- Généralités **Cournir un fichier pdf HD** 
	- Fournir un fichier **en CMJN ou RVB**
	- Fournir un fichier **avec des noirs quadri**
	- Fournir un fichier **avec les polices vectorisées**
	- Fournir un fichier **avec un fond perdu de 5 mm**
	- Fournir un fichier **avec les traits de coupe**

### **ÉCHELLE ET RÉSOLUTION**

Le format du fichier doit correspondre au format final (ne pas mettre un document de 118 x 84 mm dans un fichier A4 )

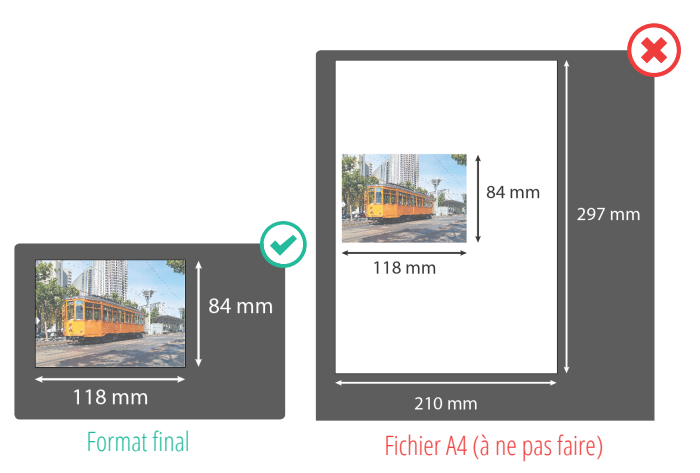

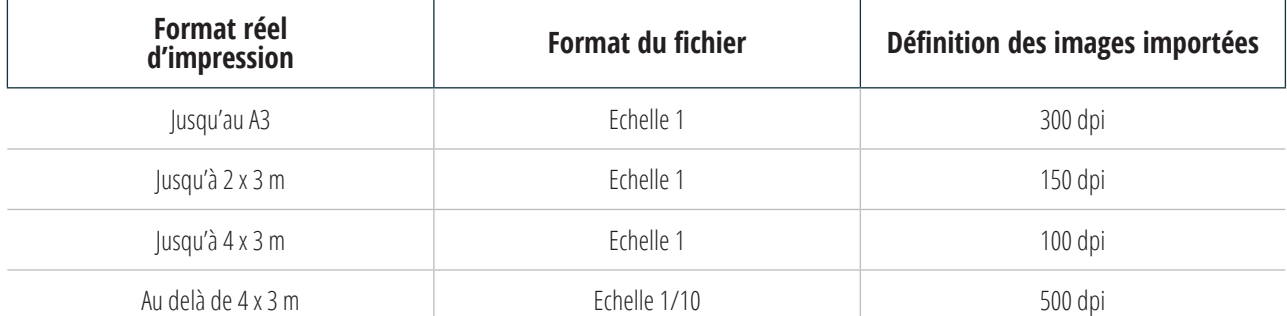

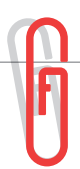

## Précisions

#### **NOIR**

Les noirs doivent être impérativement en quadri Cyan : **30 %** - Magenta : **30 %** - Jaune : **30 %** - Noir : **100 %**

#### **TEXTE**

Placement des signatures, légendes, commentaires, etc... **Les textes ne doivent pas être placés à moins de 5 mm du bord de coupe.**

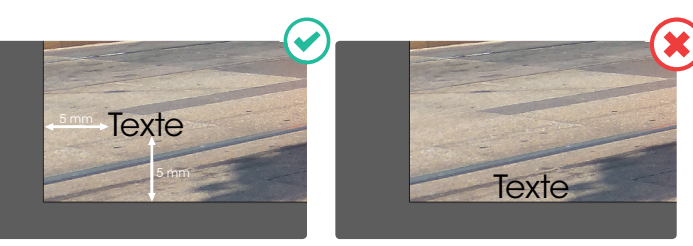

Placement correct

Placement incorrect

#### **VECTORISER LES POLICES**

Vectoriser les polices signifie transformer les lettres en objet. Elles ne pourront plus être modifiées. Cette action est indispensable avant l'impression pour éviter tout problème de police et pour réaliser la découpe de vinyle adhésif ou de support rigide.

#### **FOND PERDU**

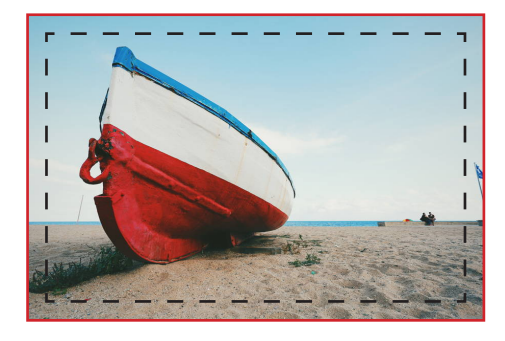

Pour toute impression numérique, il faut prévoir «de la matière» à l'extérieur de la page, pour éviter les liserés blancs.

Coupe 85 x 55 mm

Format + fond perdu 95 x 65 mm

Exemple : pour une impression sur support 85 x 55 mm on rajoute 5 mm de bords perdus = 95 x 65 mm

#### **NOMMEZ VOS FICHIERS**

Nommez vos fichiers de façon simple et courte ( sans signes particuliers, pas d'accent ni d'espace...) en y indiquant **quantité à imprimer**, **support**, **dimension**. Exemple : **2EX\_panneau\_ACP\_2000x750mm.pdf**